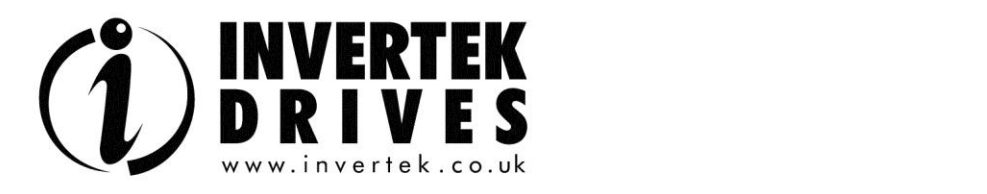

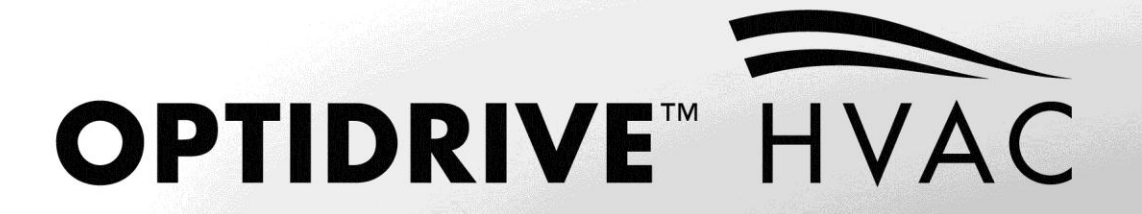

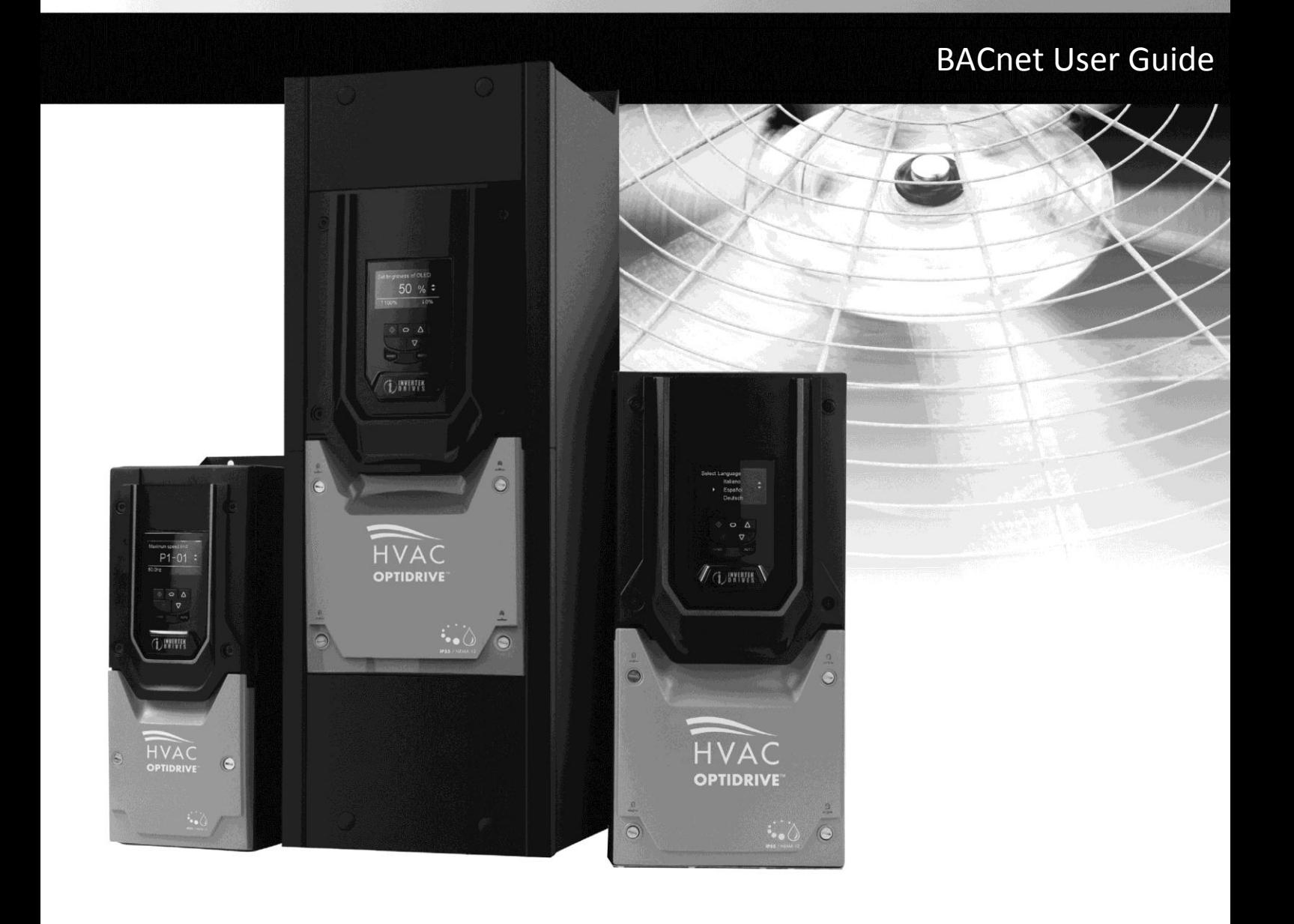

### **Declaration of Conformity:**

Invertek Drives Ltd hereby states that the Optidrive ODV-2 product range conforms to the relevant safety provisions of the Low Voltage Directive 2006/95/EC and the EMC Directive 2004/108/EC and has been designed and manufactured in accordance with the following harmonised European standards:

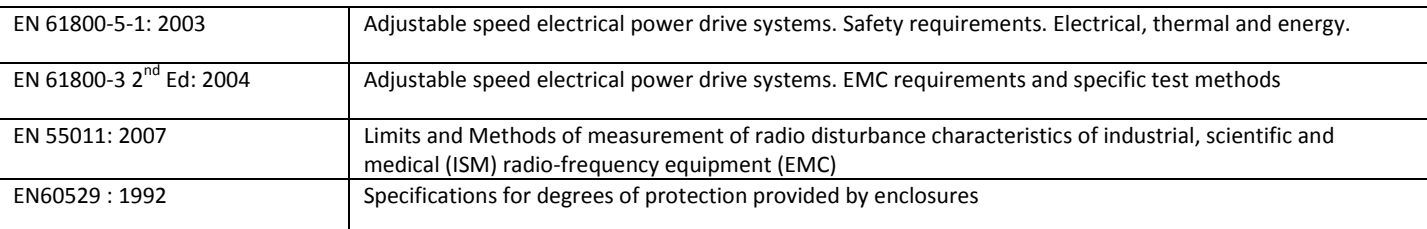

### **About**

This document provides the essential information for using BACnet communication with Optidrive HAVC. Certain drive parameters need to be setup in order to active BACnet communication. Please refer to drive user guide for more information on drive installation and setup.

### **Copyright Invertek Drives Ltd © 2011**

All Invertek Optidrive HVAC units carry a 2 year warranty against manufacturing defects from the date of manufacture. The manufacturer accepts no liability for any damage caused during or resulting from transport, receipt of delivery, installation or commissioning. The manufacturer also accepts no liability for damage or consequences resulting from inappropriate, negligent or incorrect installation, incorrect adjustment of the operating parameters of the drive, incorrect matching of the drive to the motor, incorrect installation, unacceptable dust, moisture, corrosive substances, excessive vibration or ambient temperatures outside of the design specification.

The local distributor may offer different terms and conditions at their discretion, and in all cases concerning warranty, the local distributor should be contacted first.

The contents of this User Guide are believed to be correct at the time of printing. In the interest of a commitment to a policy of continuous improvement, the manufacturer reserves the right to change the specification of the product or its performance or the contents of the User Guide without notice.

### **This User Guide is for use with Optidrive HVAC Firmware Version 1.20**

Earlier firmware versions may require an upgrade to ensure compatibility.

### **User Guide Revision 1.01**

Invertek Drives Ltd adopts a policy of continuous improvement and whilst every effort has been made to provide accurate and up to date information, the information contained in this User Guide should be used for guidance purposes only and does not form the part of any contract.

### Optidrive HVAC BACnet User Guide Revision 1.01

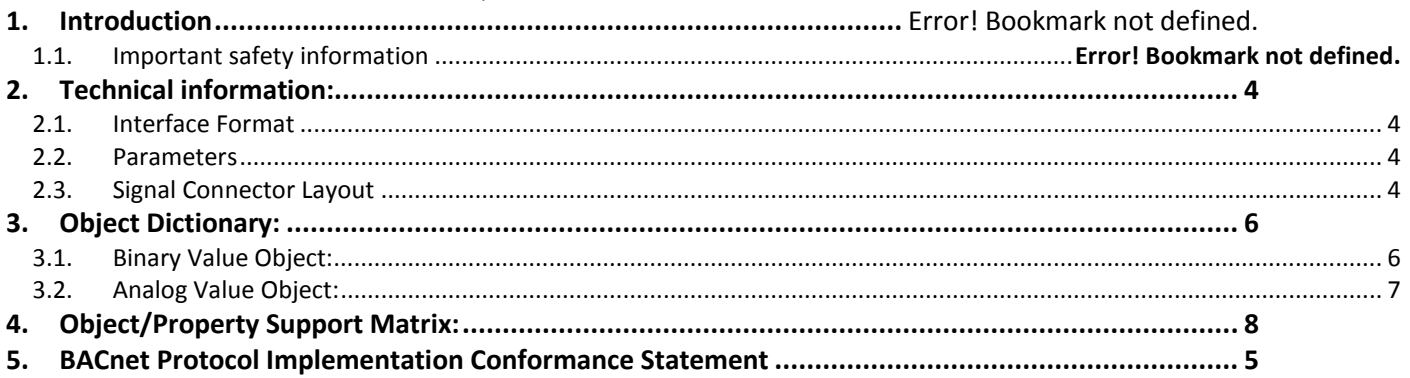

# <span id="page-3-0"></span>**1. Technical information:**

## <span id="page-3-1"></span>**1.1. BACnet MSTP**

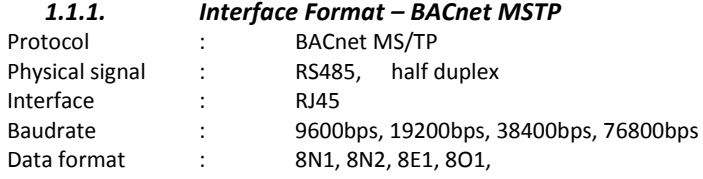

### <span id="page-3-3"></span>*1.1.2. Signal Connector Layout – BACnet MSTP*

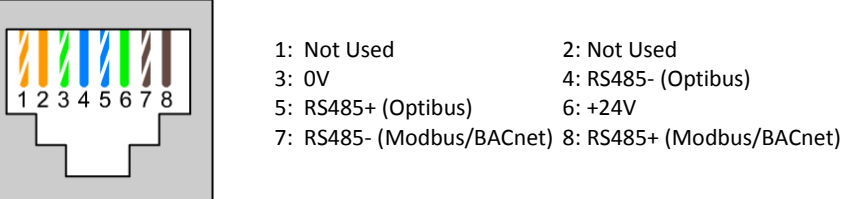

## <span id="page-3-2"></span>**1.2. BACnet IP**

### *1.2.1. Interface Format – BACnet IP*

BACnet IP requires an optional external interface option – OPT-2-BCNET. The interface should be inserted into the option moduel slot of the drive. Ensure the drive is fulyl powered down before inserting or removing the module.

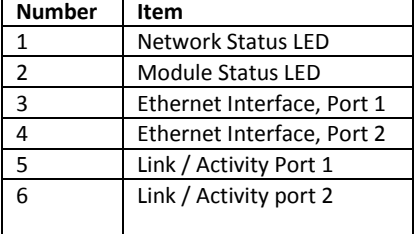

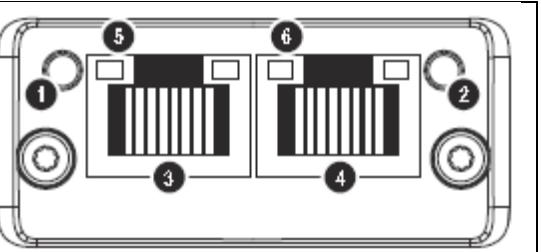

### *1.2.2. Network Status LED*

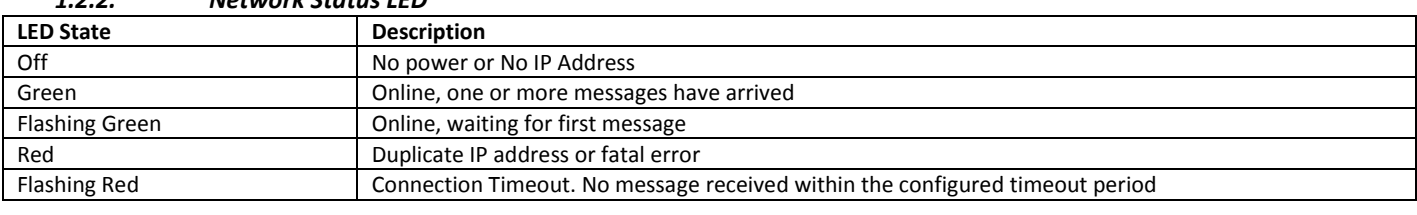

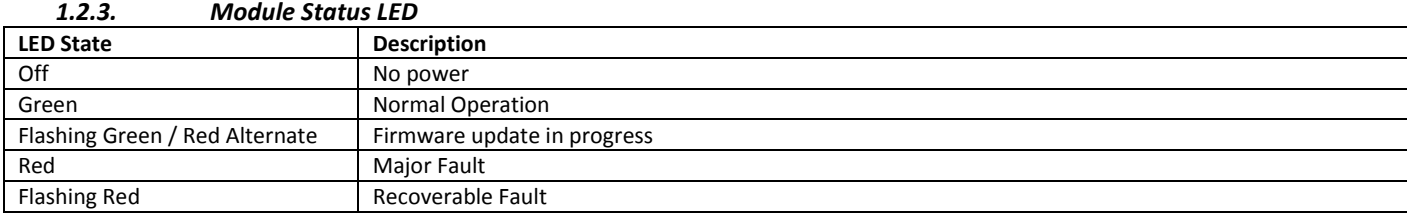

## *1.2.4. Link / Activity LED*

<span id="page-3-4"></span>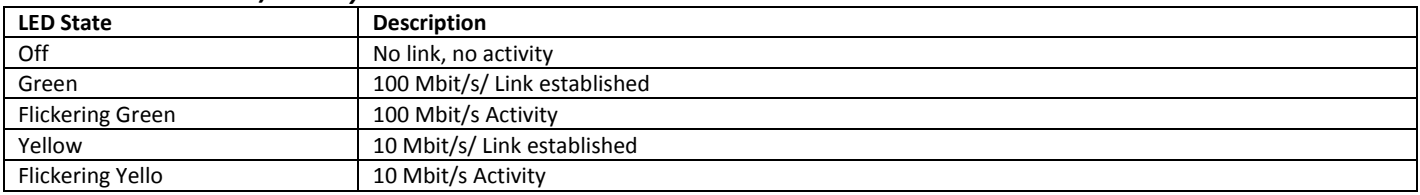

# **2. BACnet Protocol Implementation Conformance Statement**

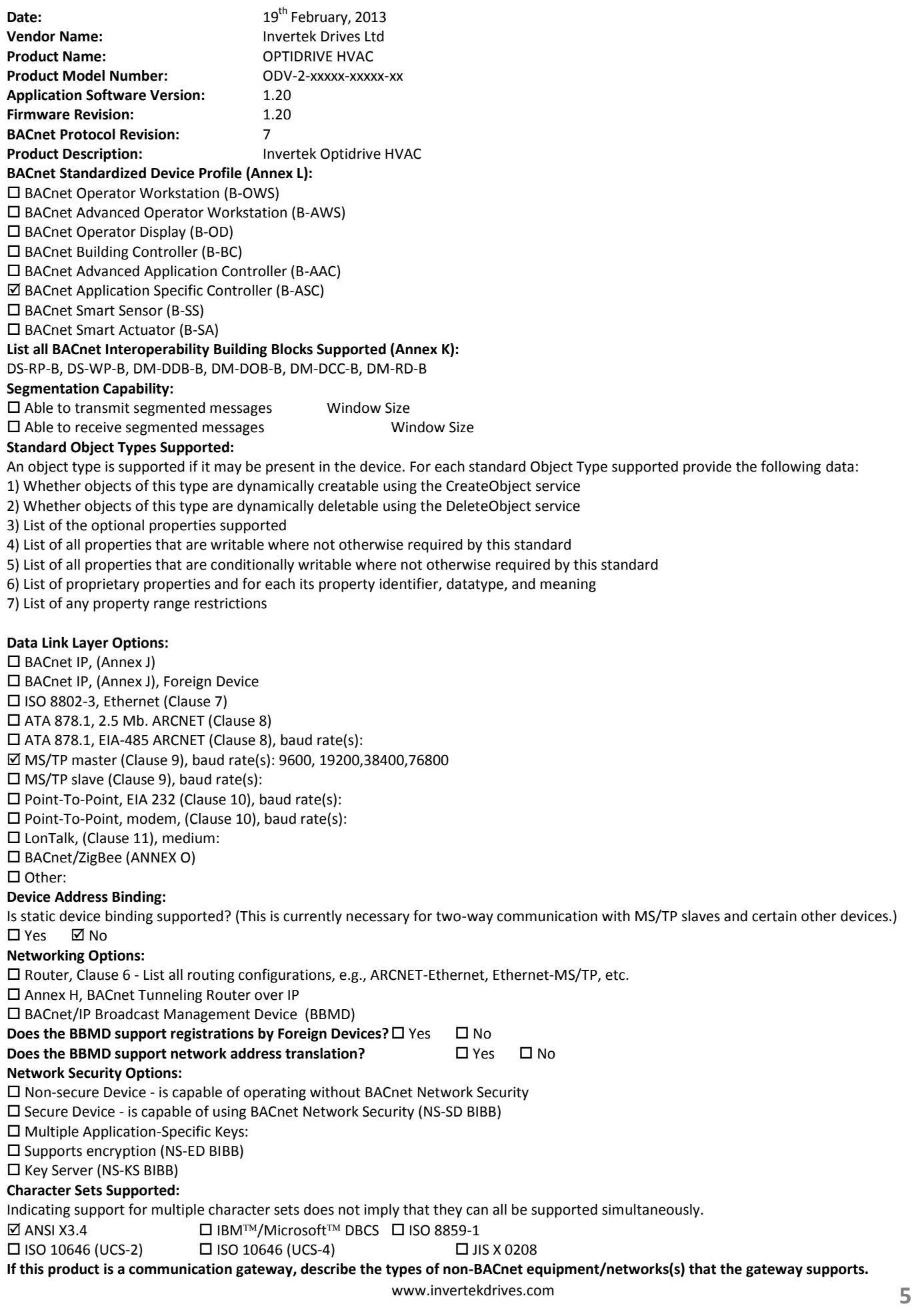

# **3. Parameters**

# **3.1. Parameter Settings – BACnet MSTP**

The following parameters should be adjusted for correct operation.

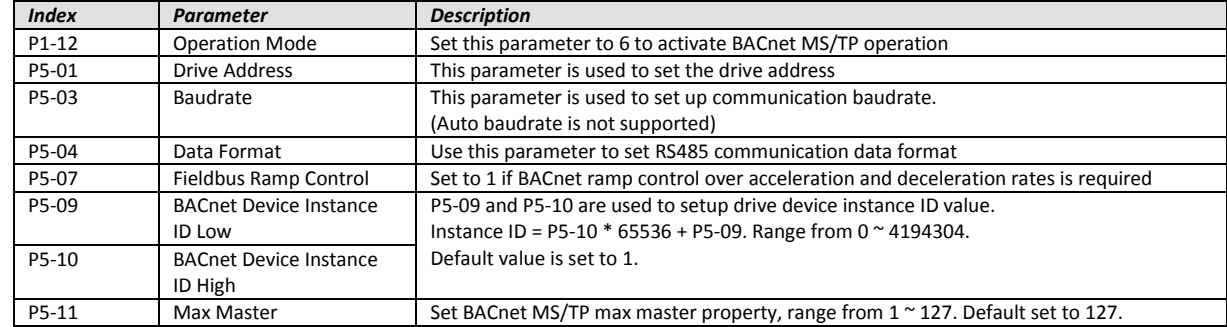

## <span id="page-5-0"></span>**3.2. Parameter Settings – BACnet IP**

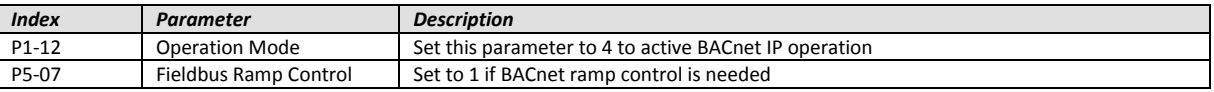

# **3.3. IP Address Setting – BACnet IP**

In order to set the BACnet IP Address, the IP configuration software is available from the Invertek website[, www.invertekdrives.com.](http://www.invertekdrives.com/)

# **4. Object Dictionary**

The following object dictionary applies to both BACnet MSTP and BACnet IP.

# <span id="page-5-1"></span>**4.1. Binary Value Object:**

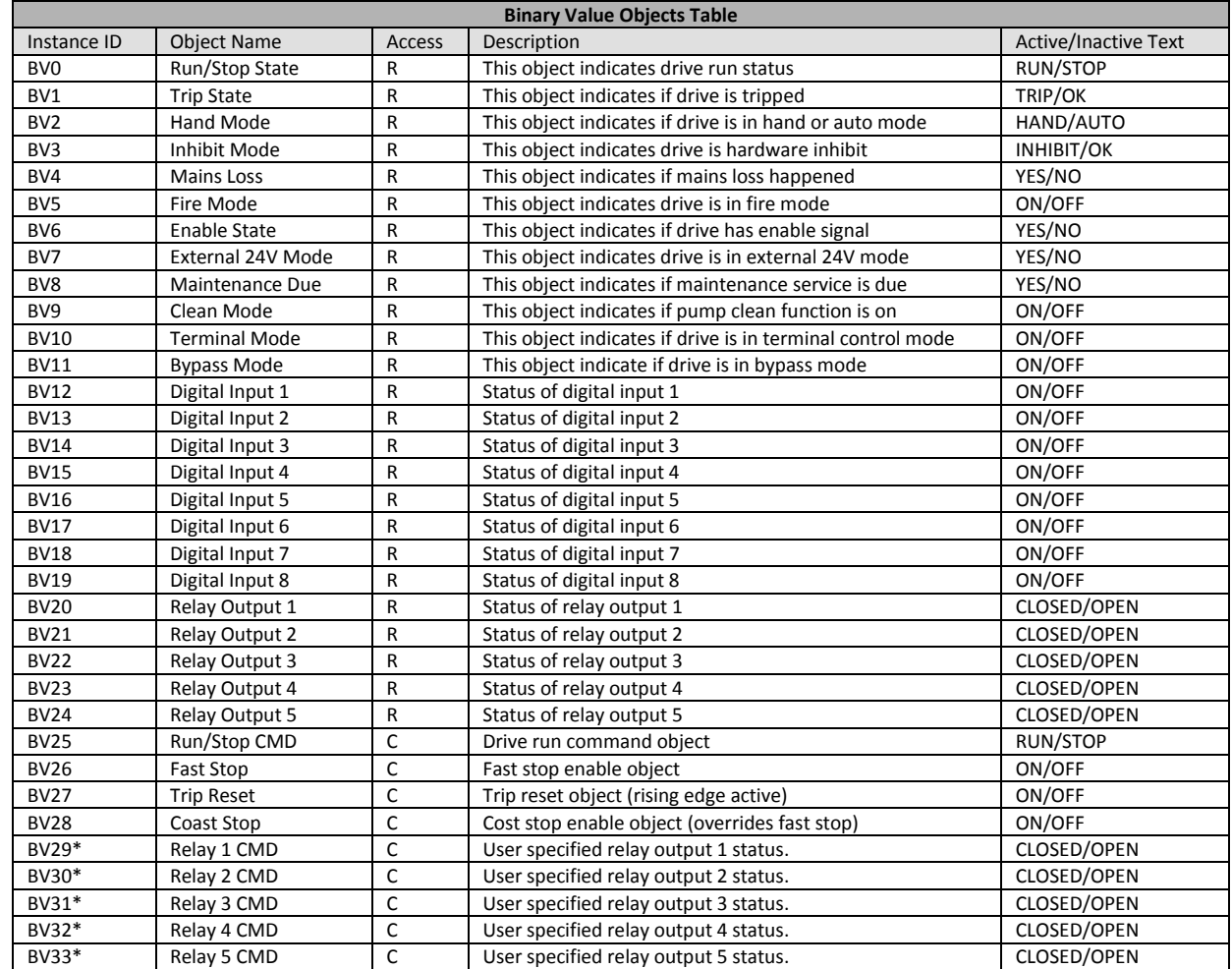

<span id="page-5-2"></span>\* This function only works if the relay output can be controlled by user value (Refer to the Optidrive HVAC Parameter List for further details)

# **4.2. Analog Value Object**

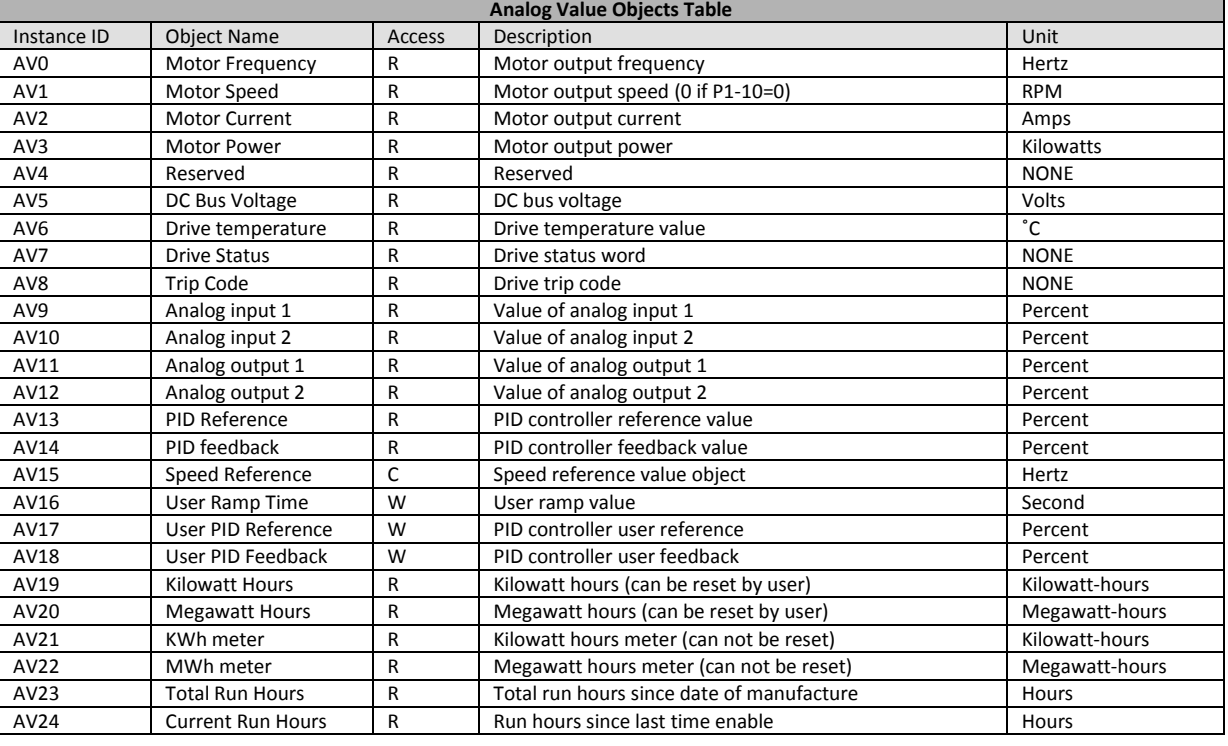

# **4.3. Access type – BACnet MSTP**

- R Read only
- W Read or Write
- C Commandable

Supported Service:

- WHO-IS (Reply with I-AM, and I-AM will also be broadcasted on power up and reset)
- WHO-HAS (Reply with I-HAVE)
- Read Property
- Write Property
- Device Communication Control
- Reinitialize Device

## **4.4. BACnet IP Implemented BACnet BIBBs**

The BACnet IP interface is implemented as a BACnet Application Specific Controller, with the following BACnet Interoperability Building Blocks implemented :-

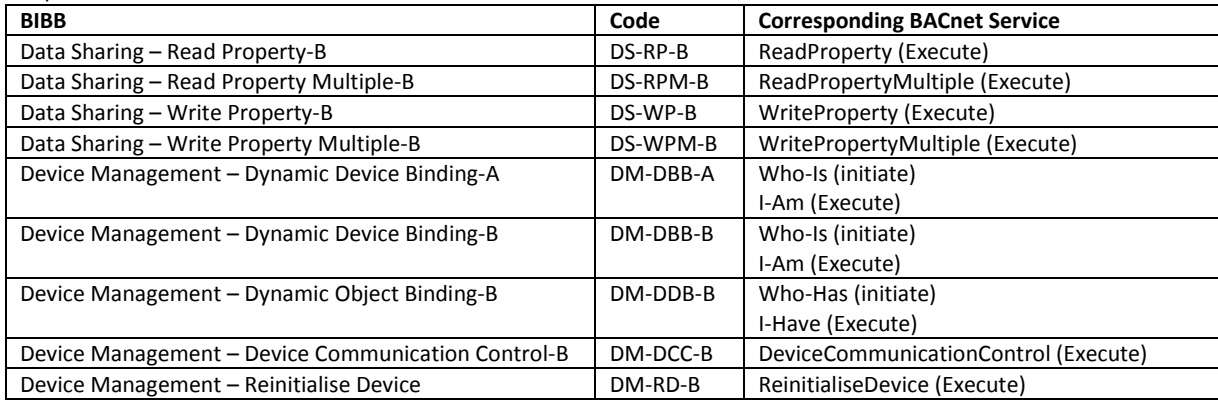

# <span id="page-7-0"></span>**5. Object/Property Support Matrix**

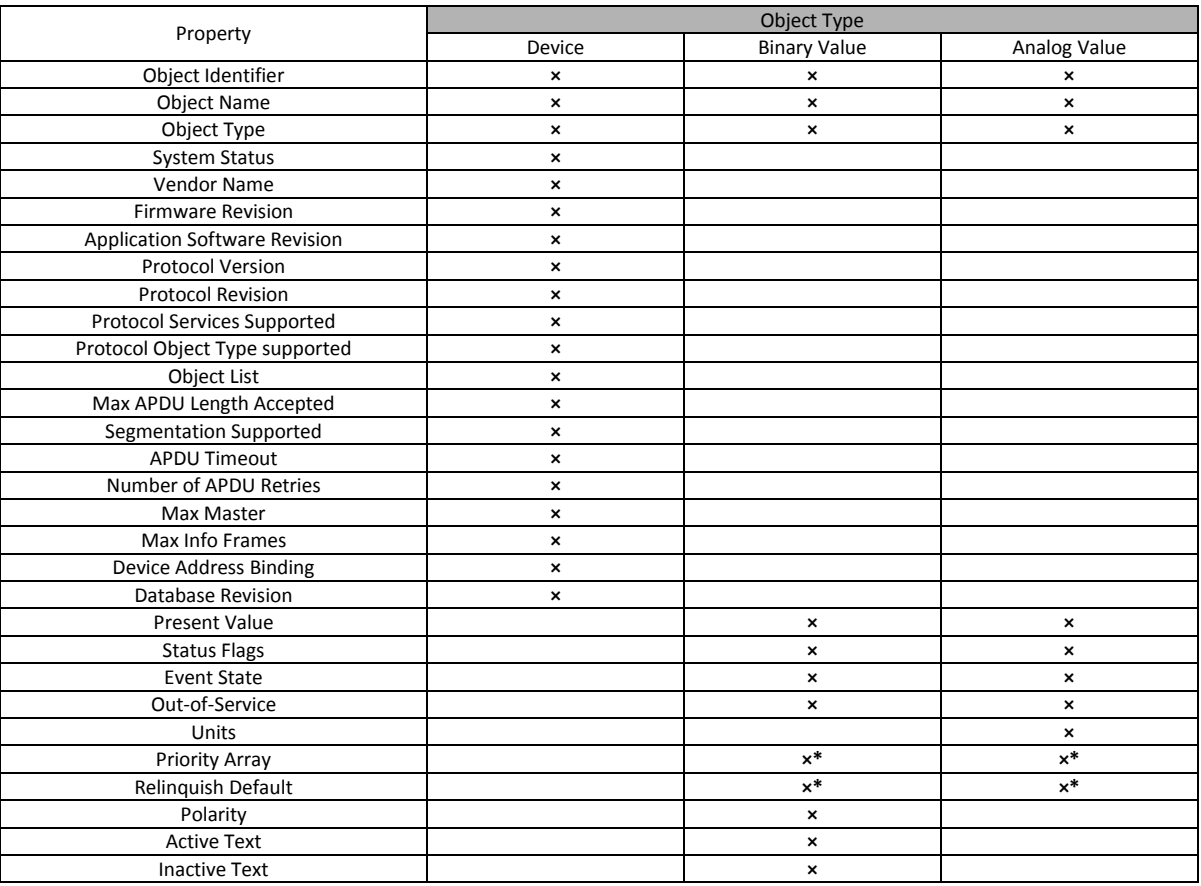

*\* For commandable values only*

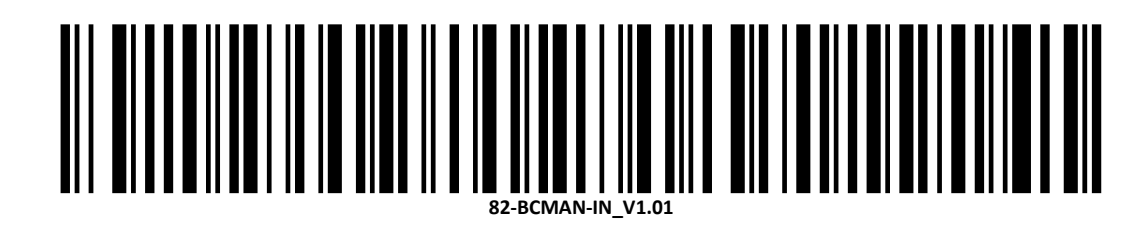